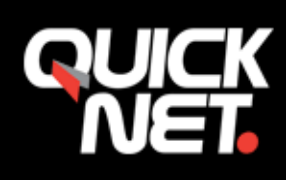

# Support/Allmänna villkor

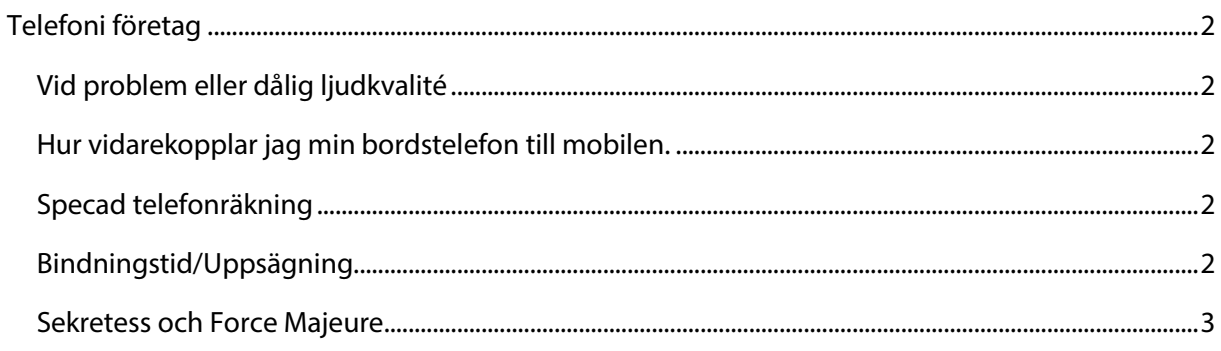

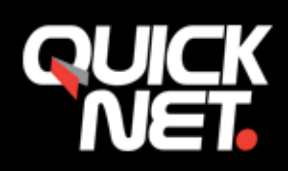

# Telefoni företag

### Vid problem eller dålig ljudkvalité

Om du har minsta problem med din telefontjänst är det viktigt att du berättar det för oss.

Vi vill att du ska ha perfekt kvalité men måste få reda på om du har problem. Annars kan vi inte hjälpa till.

Vår telefonväxel har sedan starten 2002 utvecklats till en så pass hög kvalité att felanmälningarna numera till mer än 99% beror på störningar i bredbandsnätet.

Vi har därför byggt upp en stor kompetens kring att identifiera och ta bort störningar i bredbandsnätet.

Givetvis kan du alltid prova att starta om telefonen som har problem men vänta inte för länge med att göra en felanmälan.

## Hur vidarekopplar jag min bordstelefon till mobilen.

Aktivera vidarekoppling:

På den fasta bordstelefonen - tryck \*21\*0 följt av det mobilnummer du vill koppla bordstelefonen till. Vidarekopplingen aktiveras omgående.

Ex:  $*21*0070-111$  22 33 OK $\circledcirc$  (OBS! Alltid en extra 0:a innan mobilnumret)

En rullande text "CFU Active" syns nu i displayen vilket innebär att vidarekopplingen är aktiv.

Avaktivera vidarekopplingen:

På den fasta bordstelefonen - tryck \*21\* och OK/ $\odot$ 

Texten "CFU Inactive" syns nu i displayen vilket innebär att vidarekopplingen är inaktiv.

#### Specad telefonräkning

Vi vill förstås att du ska ha full koll på dina telefonkostnader. Däremot tror vi inte att du har nytta av att varje månad få en lista på alla samtal som ringts. Dessutom är det inte heller bra för miljön att skriva ut all denna information varje månad.

Vi har istället skapat en sida där du kan få ut samtalsinformationen. När du vill och enligt vilket tidsintervall du vill.

Sidan heter kontoret.quicknet.se.

Vi på supporten hjälper även mer än gärna till att analysera dina räkningar eller samtalsloggar. Hör gärna av dig till oss så hjälper vi till med att förstå kostnaderna, prislistan mm.

#### Bindningstid/Uppsägning

Vi fakturerar för våra tjänster månadsvis eller kvartalsvis i förskott. Det är bara att säga till vilken fakturaperiod som önskas.

Fakturan kommer ca 20 dagar innan den nya perioden börjar gälla.

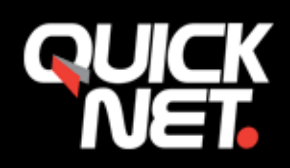

Fram till att den fakturerade perioden påbörjats kan man säga upp sitt abonnemang och då makulerar vi fakturan.

Uppsägningen behöver vara skriftligen via E-post, fax eller brev. Detta är för att vi vill förhindra eventuella missförstånd.

Om man vill säga upp sitt abonnemang efter att den fakturerade perioden påbörjats så är abonnemanget bundet fram till slutet på den innevarande månaden.

Vill du ha tillbaka pengarna för övriga förskottsbetalade månader är det bara att säga till.

#### Sekretess och Force Majeure

Sekretess är mycket viktigt för QuickNet och för de tjänster vi säljer. Vi har därför sekretessavtal skrivna med all nuvarande och före detta personal.

QuickNet lämnar aldrig ut uppgifter om våra kunder och vi följer noggrant gällande lagar om företagshemligheter.

Om polisen kontaktar QuickNet gällande ev. brottsmisstankar lämnar vi ut de uppgifter som polisen begär men aldrig mer än vad som behövs enligt deras förfrågan.

Om man vill veta mer om QuickNets sekretess eller om man har frågor kring ev. Internetbrott kan man vända sig till företagets VD som i dessa frågor nås på adressen abuse@quicknet.se.

Om QuickNet drabbas av en omständighet som man rimligen ej kunnat förutse eller råda över (Force Majeure) tar QuickNet ej något ekonomiskt ansvar för denna händelse.